## Package 'Prize'

October 12, 2016

Type Package Title Prize: an R package for prioritization estimation based on analytic hierarchy process Version 1.2.0

Date 2014-12-18

Author Daryanaz Dargahi <daryanazdargahi@gmail.com>

Maintainer Daryanaz Dargahi <daryanazdargahi@gmail.com>

Description The high throughput studies often produce large amounts of numerous genes and proteins of interest. While it is difficult to study and validate all of them. Analytic Hierarchy Process (AHP) offers a novel approach to narrowing down long lists of candidates by prioritizing them based on how well they meet the research goal. AHP is a mathematical technique for organizing and analyzing complex decisions where multiple criteria are involved. The technique structures problems into a hierarchy of elements, and helps to specify numerical weights representing the relative importance of each element. Numerical weight or priority derived from each element allows users to find alternatives that best suit their goal and their understanding of the problem.

License Artistic-2.0

Imports diagram, stringr, ggplot2, reshape2, grDevices, matrixcalc, stats, gplots, methods, utils, graphics

Suggests RUnit, BiocGenerics

biocViews Software, MultipleComparison, GeneExpression, CellBiology, RNASeq

NeedsCompilation no

### R topics documented:

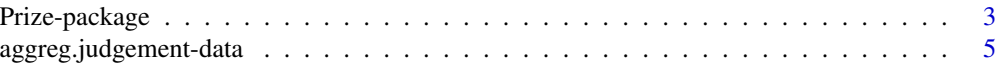

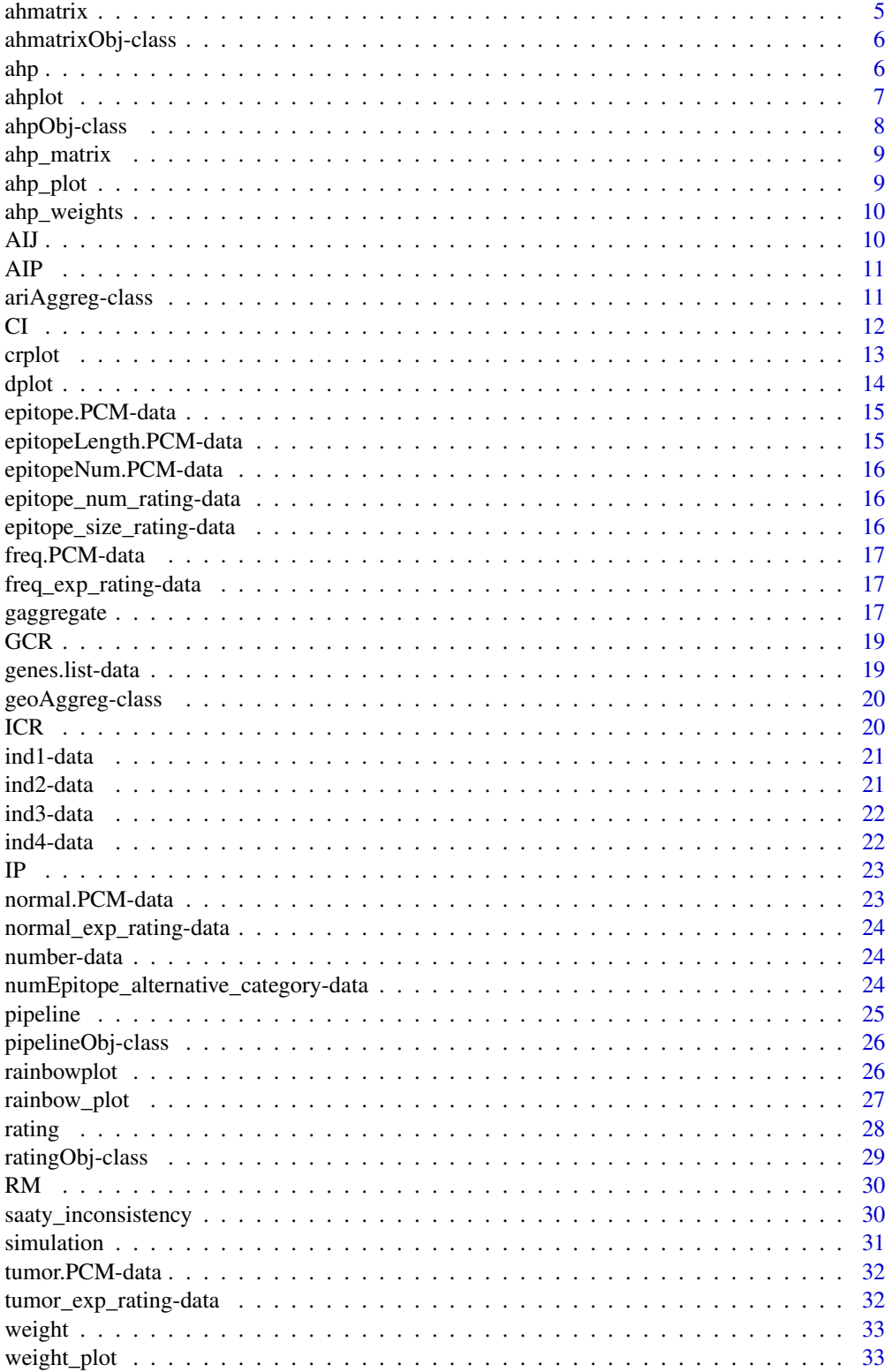

#### <span id="page-2-0"></span>Prize-package 3

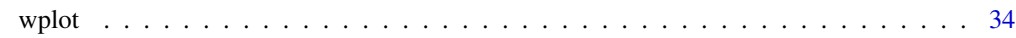

#### **Index** [36](#page-35-0)

Prize-package *Prize: an R package for prioritization estimation based on analytic hierarchy process*

#### **Description**

The Prize package is a decision analysis tool based on Analytic Hierarchy Process (AHP), which provides a logical framework to rank and prioritize a group of alternatives. Once the decision makers have their list of available options (alternatives) and defined their criteria for prioritization, the Prize package allows aggregation of individual judgements against each criterion into a group judgement, then use these judgements to calculate final ahp weight for ranking. The Prize package also provides visualizarion tools to illustrate the problem hierarchy, the criteria weights and final ranking.

#### Author(s)

Daryanaz Dargahi <daryanazdargahi@gmail.com>

#### References

Saaty, T. L. (1977) A scaling methods for priorities in hierarchical structure. Journal of Mathematical Psychology, 15, 234-281.

T.L. Saaty. The Analytic Hierarchy Process, Planning, Piority Setting, Re- source Allocation. McGraw-Hill, New york, 1980.

E. Forman and K. Peniwati. Aggregating individual judgments and priorities with the analytic hierarchy process. European Journal of Operational Research,  $108(1)$ :165-169, 1998.

J.C. Gower. Some distance properties of latent root and vector methods used in multivariate analysis. Biometrika, 53(3/4):pp. 325-338, 1966.

```
########################################
## aggregation of individual opinions
########################################
mat = matrix(nrow = 4, ncol = 1, data = NA)mat[,1] = c(system.file('extdata','ind1.tsv',package = 'Prize'),
            system.file('extdata','ind2.tsv',package = 'Prize'),
            system.file('extdata','ind3.tsv',package = 'Prize'),
            system.file('extdata','ind4.tsv',package = 'Prize'))
rownames(mat) = c('ind1', 'ind2', 'ind3', 'ind4')colnames(mat) = c('individual_judgement')
# non-weighted AIJ
res = gaggregate(srcfile = mat, method = 'geometric', simulation = 500)
```

```
########################################
## Estimating idealised prioritise
## Rating AHP
########################################
category_pcm = read.delim(system.file('extdata','number.tsv', package = 'Prize')
                          , sep = \forall t', header = TRUE, row.names = 1)
alt_mat = read.delim(system.file('extdata','numEpitope_alternative_category.tsv',
                    package = 'Prize'), sep = '\t', header = FALSE)
rate = rating(category_pcm, alt_mat, simulation = 500)
########################################
## Prioritization estimation using AHP
########################################
mat \leq matrix(nrow = 7, ncol = 3, data = NA)
mat[,1] <- c('0', '1','2','3','4','4.1','4.2')
mat[,2] <- c('Prioritization_of_DE_genes','Tumor_expression','Normal_expression',
             'Frequency', 'Epitopes', 'Number_of_epitopes', 'Size_of_epitopes')
mat[,3] <- c(system.file('extdata','aggreg.judgement.tsv',package = 'Prize'),
             system.file('extdata','tumor.PCM.tsv',package = 'Prize'),
             system.file('extdata','normal.PCM.tsv',package = 'Prize'),
             system.file('extdata','freq.PCM.tsv',package = 'Prize'),
             system.file('extdata','epitope.PCM.tsv',package = 'Prize'),
             system.file('extdata','epitopeNum.PCM.tsv',package = 'Prize'),
             system.file('extdata','epitopeLength.PCM.tsv',package = 'Prize'))
# prioritization pipeline
prioritization <- pipeline(mat, model = 'relative', simulation = 500)
########################################
## visualizaion
########################################
# visualizing individal opinion consistency ratio
crplot(ICR(res), angle = 45)# visualizing the distance among individual opinion and aggregated group judgment
dplot(IP(res))
# visualizing problem hierarchy
ahplot(ahp_plot(prioritization), fontsize = 0.7, cradx = 0.11, sradx = 0.12,
      cirx= 0.18, ciry = 0.07, dist = 0.06)
# visualizing prioritized alternatives
rainbowplot(rainbow_plot(prioritization)$criteria_rainbowplot, xcex = 3)
rainbowplot(rainbow_plot(prioritization)$subcriteria_rainbowplot, xcex = 3)
# visualizing criteria/subcriteria score
wplot(weight_plot(prioritization)$criteria_wplot, type = 'pie',
      fontsize = 7, pcex = 3)
wplot(weight_plot(prioritization)$criteria_wplot, type = 'bar',
      fontsize = 7, pcex = 3, xlab = 'Weight', ylab = 'Criteria')
```
<span id="page-4-0"></span>aggreg.judgement-data *A pairwise comparison matrix (PCM)*

#### Description

Aggreg.judgement includes a PCM computed from aggregation of decision makers opinions. The PCM includes 4 criteria to prioritize a set of genes of interest according to their potential to serve as a tumor marker/therapeutic target. The criteria include: Tumor\_expression, Normal\_expression, Frequency, and Epitopes.

#### Author(s)

Daryanaz Dargahi

#### References

T.L. Saaty. The Analytic Hierarchy Process, Planning, Piority Setting, Re- source Allocation. McGraw-Hill, New york, 1980. E. Forman and K. Peniwati. Aggregating individual judgments and priorities with the analytic hierarchy process. European Journal of Operational Research, 1998.

ahmatrix *ahmatrix*

#### Description

Converting a triangular matrix into a square pairwise comparison matrix (PCM) where the diagonal values are equal to 1 and  $a[i,j] = 1/a[j,i]$ .

#### Usage

ahmatrix(x)

#### Arguments

x a numeric triangular matrix, where empty elements are specified with NA.

#### Value

An S4 object including a PCM.

#### Author(s)

<span id="page-5-0"></span>

#### Examples

```
mat \leq matrix(nrow = 3, ncol = 3, data = NA)
mat[1,2] < -5mat[1,3] < -2mat[2,3] < -7res <- ahmatrix(mat)
```
ahmatrixObj-class *Class* ahmatrixObj

#### Description

An object that stores a pairwise comparison matrix.

#### Objects from the Class

Objects can be created by calls of the form new("ahmatrixObj", ...).

#### Slots

ahp\_matrix: A pairwise comparison matrix.

#### Author(s)

Daryanaz Dargahi <daryanazdargahi@gmail.com>

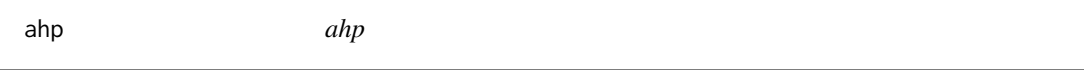

#### Description

Computing AHP weights as well as Satty's inconsistency.

#### Usage

 $ahp(x, simulation = 500)$ 

### Arguments

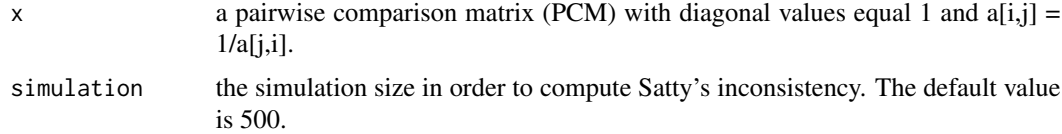

<span id="page-6-0"></span>ahplot the contract of the contract of the contract of the contract of the contract of the contract of the contract of the contract of the contract of the contract of the contract of the contract of the contract of the con

#### Value

An S4 object including a numeric vector of AHP weights and Satty's inconsistency.

#### Author(s)

Daryanaz Dargahi

#### References

T.L. Saaty. A scaling method for priorities in hierarchical structures. Journal of Mathematical Psychology, 15(3):234-281, 1977.

T.L. Saaty. The Analytic Hierarchy Process, Planning, Piority Setting, Re- source Allocation. McGraw-Hill, New york, 1980.

#### Examples

```
mat <- matrix(c(1,2,5, 1/2,1,3, 1/5,1/3,1), nrow = 3, ncol = 3, byrow = TRUE)
res <- ahp(mat, simulation = 500)
```
ahplot *ahplot*

#### Description

Plotting the problem hierarchy, showing the relationships between goal, criteria, and subcriteria.

#### Usage

```
ahplot(srcfile, fontsize = 0.5, cradx = 0.07, crady = 0.05,
 sradx = 0.05, srady = 0.05, cirx = 0.1, ciry = 0.05, gcol = "green",
 ccol = "yellow", scol = "orange", local = "black", dist = 0.05,digit = 3, main = NULL)
```
#### Arguments

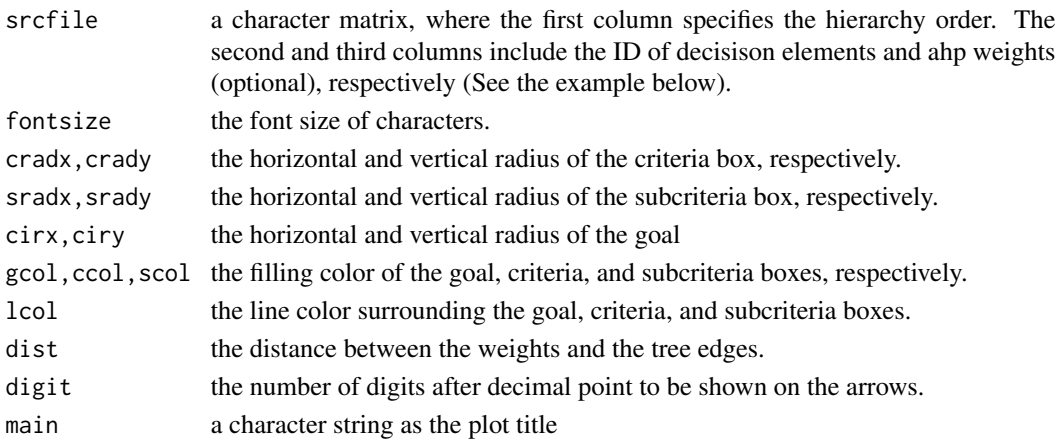

#### <span id="page-7-0"></span>Value

An object created by 'diagram'.

#### Author(s)

Daryanaz Dargahi

#### Examples

```
mat \leq matrix(nrow = 7, ncol = 2, data = NA)
mat[,1] <- c('0', '1','2','3','4','4.1','4.2')
mat[,2] <- c('Prioritization_of_DE_genes','Tumor_expression','Normal_expression',
'Frequency', 'Epitopes', 'Number_of_epitopes', 'Size_of_epitopes')
# plotting a problem hierarchy
ahplot(mat, fontsize = 0.7, cradx = 0.11, sradx = 0.12, cirx= 0.18, ciry = 0.07)
# plotting a problem hierarchy with AHP weights shown on the edges of the graph
mat <- cbind(mat, c(1, 0.470, 0.341, 0.117, 0.073, 0.009, 0.064))
alpha(mat, fontsize = 0.7, cradx = 0.11 , sradx = 0.12, cirx= 0.18, ciry = 0.07)
```
ahpObj-class *Class* ahpObj

#### Description

An object that stores AHP priorities and consistency ratio.

#### Objects from the Class

Objects can be created by calls of the form new("ahpObj", ...).

#### Slots

weight: A vector of AHP priorities.

saaty\_inconsistency: The consistency ratio.

#### Author(s)

<span id="page-8-0"></span>

#### Description

ahp\_matrix is a slot of ahmatrixObj class. It consists of a square pairwise comparison matrix.

#### Author(s)

Daryanaz Dargahi <daryanazdargahi@gmail.com>

#### Examples

```
mat \leq matrix(nrow = 3, ncol = 3, data = NA)
mat[1,2] < -5mat[1,3] < -2mat[2,3] <- 7
res <- ahmatrix(mat)
ahp_matrix(res)
```
ahp\_plot *AHP plot slot*

#### Description

ahp\_plot is a slot of pipelineObj class. It consists of a matrix of problem hierarchy.

#### Author(s)

Daryanaz Dargahi <daryanazdargahi@gmail.com>

```
mat \leq matrix(nrow = 7, ncol = 3, data = NA)
mat[,1] <- c('0', '1','2','3','4','4.1','4.2')
mat[,2] <- c('Prioritization_of_DE_genes','Tumor_expression','Normal_expression',
             'Frequency', 'Epitopes', 'Number_of_epitopes', 'Size_of_epitopes')
mat[,3] <- c(system.file('extdata','aggreg.judgement.tsv',package = 'Prize'),
             system.file('extdata','tumor.PCM.tsv',package = 'Prize'),
             system.file('extdata','normal.PCM.tsv',package = 'Prize'),
             system.file('extdata','freq.PCM.tsv',package = 'Prize'),
             system.file('extdata','epitope.PCM.tsv',package = 'Prize'),
             system.file('extdata','epitopeNum.PCM.tsv',package = 'Prize'),
             system.file('extdata','epitopeLength.PCM.tsv',package = 'Prize'))
result <- pipeline(mat, model = 'relative', simulation = 500)
ahp_plot(result)
```
<span id="page-9-0"></span>

#### Description

ahp\_weights is a slot of pipelineObj class. It consists of a list of matrices representing AHP priorities for all decision elements

#### Author(s)

Daryanaz Dargahi <daryanazdargahi@gmail.com>

#### Examples

```
mat \leq matrix(nrow = 7, ncol = 3, data = NA)
mat[,1] <- c('0', '1','2','3','4','4.1','4.2')
mat[,2] <- c('Prioritization_of_DE_genes','Tumor_expression','Normal_expression',
             'Frequency', 'Epitopes', 'Number_of_epitopes', 'Size_of_epitopes')
mat[,3] <- c(system.file('extdata','aggreg.judgement.tsv',package = 'Prize'),
             system.file('extdata','tumor.PCM.tsv',package = 'Prize'),
             system.file('extdata','normal.PCM.tsv',package = 'Prize'),
             system.file('extdata','freq.PCM.tsv',package = 'Prize'),
             system.file('extdata','epitope.PCM.tsv',package = 'Prize'),
             system.file('extdata','epitopeNum.PCM.tsv',package = 'Prize'),
             system.file('extdata','epitopeLength.PCM.tsv',package = 'Prize'))
result <- pipeline(mat, model = 'relative', simulation = 500)
ahp_weights(result)
```
AIJ *Aggregated individual judgements (AIJ) slot*

#### **Description**

AIJ (Aggregated individual judgements) is a slot of geoAggreg class. It consists of a matrix of aggregated group judgements (a pairwise comparison matrix).

#### Author(s)

#### <span id="page-10-0"></span> $AP$  11

#### Examples

```
mat \leq matrix(nrow = 4, ncol = 1, data = NA)
mat[,1] <- c(system.file('extdata','ind1.tsv',package = 'Prize'),
            system.file('extdata','ind2.tsv',package = 'Prize'),
            system.file('extdata','ind3.tsv',package = 'Prize'),
            system.file('extdata','ind4.tsv',package = 'Prize'))
rownames(mat) <- c('ind1','ind2','ind3', 'ind4')
colnames(mat) <- c('individual_judgement')
# non-weighted aggregation
res <- gaggregate(srcfile = mat, method = 'geometric', simulation = 500)
AIJ(res)
```
AIP *Aggregated individual priorities (AIP) slot*

#### **Description**

AIP (Aggregated individual priorities) is a slot of ariAggreg class. It consists of a vector of aggregated group priorities.

#### Author(s)

Daryanaz Dargahi <daryanazdargahi@gmail.com>

#### Examples

```
mat \leq matrix(nrow = 4, ncol = 1, data = NA)
mat[,1] <- c(system.file('extdata','ind1.tsv',package = 'Prize'),
            system.file('extdata','ind2.tsv',package = 'Prize'),
            system.file('extdata','ind3.tsv',package = 'Prize'),
            system.file('extdata','ind4.tsv',package = 'Prize'))
rownames(mat) <- c('ind1','ind2','ind3', 'ind4')
colnames(mat) <- c('individual_judgement')
# non-weighted aggregation
res <- gaggregate(srcfile = mat, method = 'arithmetic', simulation = 500)
AIP(res)
```
ariAggreg-class *Class* ariAggreg

#### Description

An object that stores the aggregated group priorities as well as consistency ratio of the individual judgements.

#### <span id="page-11-0"></span>Objects from the Class

Objects can be created by calls of the form new ("ariAggreg",  $\dots$ ).

#### Slots

AIP: A vector of aggregated group priorities.

ICR: A vector of individals judgements consistency ratio.

IP: A matrix of individual and aggregated group AHP priorities.

#### Author(s)

Daryanaz Dargahi <daryanazdargahi@gmail.com>

#### CI *Consistency index (CI) slot*

#### Description

CI (Consistency index) is a slot of geoAggreg class. It consists of a vector of the individuals consistency index.

#### Author(s)

Daryanaz Dargahi <daryanazdargahi@gmail.com>

```
mat \leq matrix(nrow = 4, ncol = 1, data = NA)
mat[,1] <- c(system.file('extdata','ind1.tsv',package = 'Prize'),
            system.file('extdata','ind2.tsv',package = 'Prize'),
            system.file('extdata','ind3.tsv',package = 'Prize'),
            system.file('extdata','ind4.tsv',package = 'Prize'))
rownames(mat) <- c('ind1','ind2','ind3', 'ind4')
colnames(mat) <- c('individual_judgement')
# non-weighted aggregation
res <- gaggregate(srcfile = mat, method = 'geometric', simulation = 500)
CI(res)
```
<span id="page-12-0"></span>crplot *crplot*

#### Description

Plotting the consistency ratio (CR) of individual judgements. According to Satty, a pairwise comparison matrix is considered to be consistent if CR is equal or less than 0.1. Therefore, CRs equal to or less than 0.1 are colored in green (Pass) and CRs greater than 0.1 are colored in red (Failed).

#### Usage

```
crplot(srcfile, fontsize = 15, xcex = 10, ycex = 10, angle = 90,
  xlab = "ID", ylab = "ICR", main = NULL)
```
#### Arguments

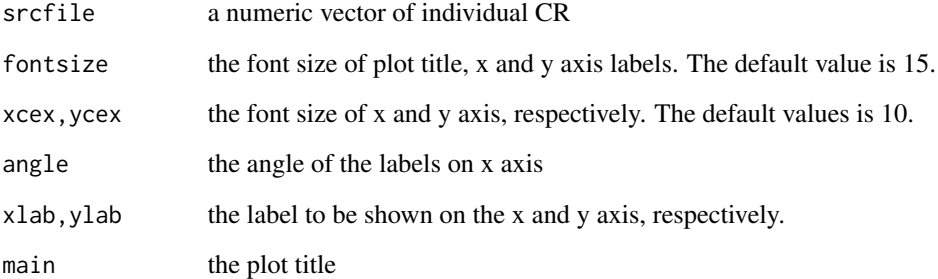

#### Value

An object created by 'ggplot'.

#### Author(s)

Daryanaz Dargahi

```
data <- c(0.1132, 0.0142, 0.0324, 0.10075, 0.0883)
names(data) <- c('individual_1','individual_2','individual_3','individual_4','individual_5')
crplot(data, fontsize = 15, xcex = 10, ycex = 10, xlab = 'ID', ylab = 'ICR', main = 'Individuals consistency ratio')
```
#### <span id="page-13-0"></span>dplot *dplot*

#### Description

Computing and plotting the distance between individuals and group judgement. Distances are computed using classical multidimensional scaling (MDS) approach.

#### Usage

```
dplot(srcfile, fontsize = 15, xcex = 10, ycex = 10, lcex = 5,
 hjust = 0.5, vjust = 1, xlab = "Coordinate 1", ylab = "Coordinate 2",
 main = NULL
```
#### Arguments

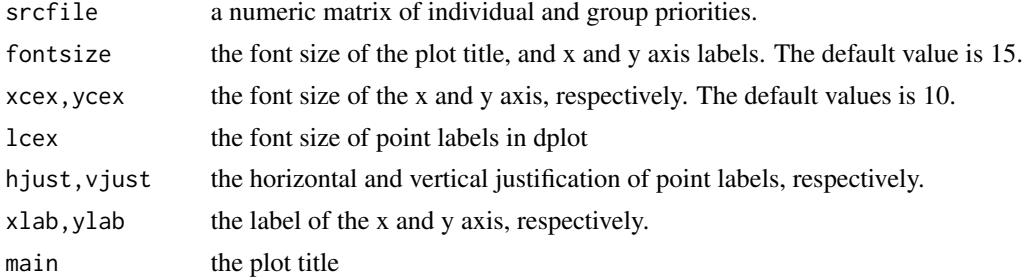

#### Value

An object created by 'ggplot'.

#### Author(s)

Daryanaz Dargahi

#### References

J.C. Gower. Some distance properties of latent root and vector methods used in multivariate analysis. Biometrika, 53(3/4):pp. 325-338, 1966.

```
mat \leq matrix(nrow = 5, ncol = 4, data = NA)
rownames(mat) <- c('Ind1','Ind2','Ind3', 'Ind4' ,'Group judgement')
colnames(mat) <- c('Tumor_expression','Normal_expression','Frequency','Epitopes')
mat[1,] <- c(0.4915181, 0.3058879, 0.12487821, 0.07771583)
mat[2,] <- c(0.3060687, 0.4949012, 0.12868606, 0.07034399)
mat[3,] <- c(0.4627138, 0.3271881, 0.13574662, 0.07435149)
mat[4,] <- c(0.6208484, 0.2414021, 0.07368481, 0.06406465)
mat[5,] <- c(0.4697298, 0.3406738, 0.11600194, 0.07359445)
```
<span id="page-14-0"></span>dplot(mat, xlab = 'Coordinate 1', ylab = 'Coordinate 2', main = 'Distance plot')

epitope.PCM-data *A pairwise comparison matrix (PCM)*

#### Description

epitope.PCM is a criteria with two subcriteria in the prioritization of a set of genes of interest. This file includes a PCM of the two subcriteria including number of epitopes and size of epitopes. The pairwise comparisons are performed according to the Saaty's fundamental scale.

#### Author(s)

Daryanaz Dargahi

epitopeLength.PCM-data

*A pairwise comparison matrix (PCM)*

#### Description

EpitopeLength.PCM is a subcriteria (of the Epitope criterion) in the prioritization of a set of genes of interest. This file includes a PCM of the genes with respect to size (length) of epitopes according to the UniProt annotation (uniprot.org). The pairwise comparisons are performed according to the Saaty's fundamental scale.

#### Author(s)

Daryanaz Dargahi

#### References

T.L. Saaty. The Analytic Hierarchy Process, Planning, Piority Setting, Re- source Allocation. McGraw-Hill, New york, 1980.

<span id="page-15-0"></span>epitopeNum.PCM-data *A pairwise comparison matrix (PCM)*

#### Description

EpitopeNum.PCM is a subcriteria (of the Epitope criterion) in the prioritization of a set of genes of interest. This file includes a PCM of the genes with respect to the number of epitopes according to the UniProt annotation (uniprot.org). The pairwise comparisons are performed according to the Saaty's fundamental scale.

#### Author(s)

Daryanaz Dargahi

#### References

T.L. Saaty. The Analytic Hierarchy Process, Planning, Piority Setting, Re- source Allocation. McGraw-Hill, New york, 1980.

epitope\_num\_rating-data

*Rating categories and idealised priorities*

#### Description

The rating categories and computed idealised priorities of alternatives (genes) with respect to their number of epitopes. This matrix is computed by the rating() function.

#### Author(s)

Daryanaz Dargahi

epitope\_size\_rating-data

*Rating categories and idealised priorities*

#### Description

The rating categories and computed idealised priorities of alternatives (genes) with respect to their epitope size. This matrix is computed by the rating() function.

#### Author(s)

#### <span id="page-16-0"></span>Description

Freq.PCM is a criteria (with no subcriteria) in the prioritization of a set of genes of interest. This file includes a PCM of the genes with respect to their expression frquency in tumor tissue. The pairwise comparisons are performed according to the Saaty's fundamental scale.

#### Author(s)

Daryanaz Dargahi

#### References

T.L. Saaty. The Analytic Hierarchy Process, Planning, Piority Setting, Re- source Allocation. McGraw-Hill, New york, 1980.

freq\_exp\_rating-data *Rating categories and idealised priorities*

#### Description

The rating categories and computed idealised priorities of alternatives (genes) with respect to their expression frequency in tumor tissue. This matrix is computed by the rating() function.

#### Author(s)

Daryanaz Dargahi

gaggregate *gaggregate*

#### Description

Aggregating individual judgments (pairwise comparison matrices - PCMs) into a group judgement or group priority.

#### Usage

```
gaggregate(srcfile, method = "geometric", simulation = 500)
```
#### Arguments

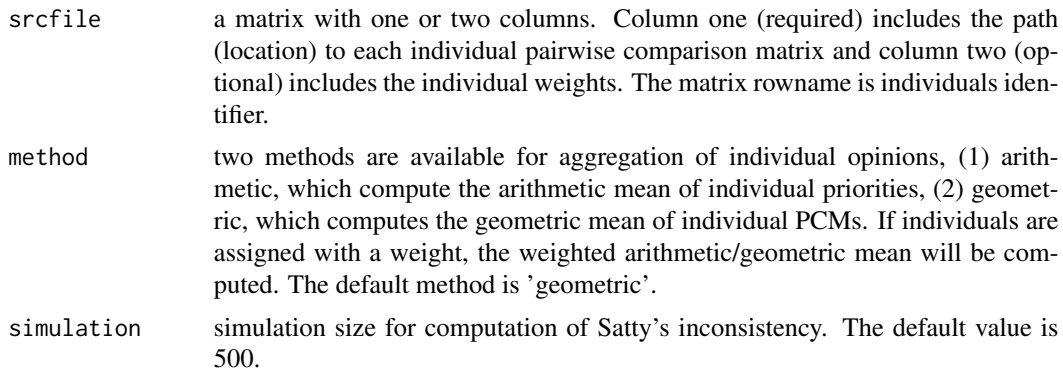

#### Value

An S4 object including group PCM/prioritise;

If geometric mean is used, the returning object includes: aggregated group PCM (AIJ), group consistency ratio (GCR), individual consistency ratios (ICR), consensus index (CI), and priority matrix (IP).

If aritmetic mean is used, the returning object includes: agrregated group priority (AIP), individual consistency ratios (ICR), and priority matrix (IP).

#### Author(s)

Daryanaz Dargahi

#### References

E. Forman and K. Peniwati. Aggregating individual judgments and priorities with the analytic hierarchy process. European Journal of Operational Research,  $108(1)$ :165-169, 1998.

```
mat \leq matrix(nrow = 4, ncol = 1, data = NA)
mat[,1] <- c(system.file('extdata','ind1.tsv',package = 'Prize'),
            system.file('extdata','ind2.tsv',package = 'Prize'),
            system.file('extdata','ind3.tsv',package = 'Prize'),
            system.file('extdata','ind4.tsv',package = 'Prize'))
rownames(mat) \leq c('ind1','ind2','ind3', 'ind4')colnames(mat) <- c('individual_judgement')
# non-weighted aggregation
res <- gaggregate(srcfile = mat, method = 'geometric', simulation = 500)
# weighted aggregation
# Decision makers are assigned with a priority value based on their specialization and perspectives.
mat <- cbind(mat, c(0.35,0.25,0.15,0.25))
colnames(mat)[2] <- 'individual_weight'
```

```
res <- gaggregate(srcfile = mat, method = 'geometric', simulation = 500)
```
GCR *Group consistency ratio (GCR) slot*

#### Description

GCR (Group consistency ratio) is a slot of geoAggreg class. It consists of the consistency ratio of the aggregated group judgement.

#### Author(s)

Daryanaz Dargahi <daryanazdargahi@gmail.com>

#### Examples

```
mat \leq matrix(nrow = 4, ncol = 1, data = NA)
mat[,1] <- c(system.file('extdata','ind1.tsv',package = 'Prize'),
            system.file('extdata','ind2.tsv',package = 'Prize'),
            system.file('extdata','ind3.tsv',package = 'Prize'),
            system.file('extdata','ind4.tsv',package = 'Prize'))
rownames(mat) <- c('ind1','ind2','ind3', 'ind4')
colnames(mat) <- c('individual_judgement')
# non-weighted aggregation
res <- gaggregate(srcfile = mat, method = 'geometric', simulation = 500)
GCR(res)
```
genes.list-data *A pairwise comparison matrix (PCM)*

#### Description

A matrix of genes to prioritize based on their tumor and normal expression, frequency of expression in tumor tissue, and number and size of epitopes.

#### Author(s)

<span id="page-19-0"></span>geoAggreg-class *Class* geoAggreg

#### Description

An object that stores the aggregated group judgements as well as consistency ratio of the individuals and group judgements.

#### Objects from the Class

Objects can be created by calls of the form new ("geoAggreg",  $\dots$ ).

#### Slots

AIJ: A matrix of aggregated group judgements (a pairwise comparison matrix).

GCR: The consistency ratio of the aggregated group judgement.

CI: A vector of the individuals consistency index.

ICR: A vector of individals judgements consistency ratio.

IP: A matrix of individual and aggregated group AHP priorities.

#### Author(s)

Daryanaz Dargahi <daryanazdargahi@gmail.com>

ICR *Individual consistency ratio (ICR) slot*

#### Description

Individual consistency ratio (ICR) is a slot of geoAggreg and ariAggreg classes. It consists of a vector of individals judgements consistency ratio.

#### Author(s)

#### <span id="page-20-0"></span>ind1-data 21

#### Examples

```
mat \le matrix(nrow = 4, ncol = 1, data = NA)
mat[,1] <- c(system.file('extdata','ind1.tsv',package = 'Prize'),
            system.file('extdata','ind2.tsv',package = 'Prize'),
            system.file('extdata','ind3.tsv',package = 'Prize'),
            system.file('extdata','ind4.tsv',package = 'Prize'))
rownames(mat) <- c('ind1','ind2','ind3', 'ind4')
colnames(mat) <- c('individual_judgement')
# Aggregation of individual judgements
res <- gaggregate(srcfile = mat, method = 'geometric', simulation = 500)
ICR(res)
# Aggregation of individual priorities
res <- gaggregate(srcfile = mat, method = 'arithmetic', simulation = 500)
ICR(res)
```
ind1-data *An individual judgement matrix*

#### Description

A numeric square matrix generated based on Saaty's fundamental scale. This matrix includes judgements of a decision maker.

#### Author(s)

Daryanaz Dargahi

#### References

T.L. Saaty. The Analytic Hierarchy Process, Planning, Piority Setting, Re- source Allocation. McGraw-Hill, New york, 1980.

ind2-data *An individual judgement matrix*

#### Description

A numeric square matrix generated based on Saaty's fundamental scale. This matrix includes judgements of a decision maker.

#### Author(s)

#### <span id="page-21-0"></span>References

T.L. Saaty. The Analytic Hierarchy Process, Planning, Piority Setting, Re- source Allocation. McGraw-Hill, New york, 1980.

ind3-data *An individual judgement matrix*

#### Description

A numeric square matrix generated based on Saaty's fundamental scale. This matrix includes judgements of a decision maker.

#### Author(s)

Daryanaz Dargahi

#### References

T.L. Saaty. The Analytic Hierarchy Process, Planning, Piority Setting, Re- source Allocation. McGraw-Hill, New york, 1980.

ind4-data *An individual judgement matrix*

#### Description

A numeric square matrix generated based on Saaty's fundamental scale. This matrix includes judgements of a decision maker.

#### Author(s)

Daryanaz Dargahi

#### References

T.L. Saaty. The Analytic Hierarchy Process, Planning, Piority Setting, Re- source Allocation. McGraw-Hill, New york, 1980.

#### <span id="page-22-0"></span>**Description**

IP (Individual priority) is a slot of geoAggreg and ariAggreg classes. It consists of a matrix of individual and aggregated group AHP priorities.

#### Author(s)

Daryanaz Dargahi <daryanazdargahi@gmail.com>

#### Examples

```
mat \leq matrix(nrow = 4, ncol = 1, data = NA)
mat[,1] <- c(system.file('extdata','ind1.tsv',package = 'Prize'),
            system.file('extdata','ind2.tsv',package = 'Prize'),
            system.file('extdata','ind3.tsv',package = 'Prize'),
            system.file('extdata','ind4.tsv',package = 'Prize'))
rownames(mat) <- c('ind1','ind2','ind3', 'ind4')
colnames(mat) <- c('individual_judgement')
# Aggregation of individual judgements
res <- gaggregate(srcfile = mat, method = 'geometric', simulation = 500)
IP(res)
# Aggregation of individual priorities
res <- gaggregate(srcfile = mat, method = 'arithmetic', simulation = 500)
IP(res)
```
normal.PCM-data *A pairwise comparison matrix (PCM)*

#### Description

Normal.PCM is a criteria (with no subcriteria) in the prioritization of a set of genes of interest. This file includes a PCM of the genes with respect to their expression level in healthy (normal) tissues. The pairwise comparisons are performed according to the Saaty's fundamental scale.

#### Author(s)

Daryanaz Dargahi

#### References

T.L. Saaty. The Analytic Hierarchy Process, Planning, Piority Setting, Re- source Allocation. McGraw-Hill, New york, 1980.

<span id="page-23-0"></span>normal\_exp\_rating-data

*Rating categories and idealised priorities*

#### Description

The rating categories and computed idealised priorities of alternatives (genes) with respect to their expression in healthy (normal) tissues. This matrix is computed by the rating() function.

#### Author(s)

Daryanaz Dargahi

number-data *A pairwise comparison matrix (PCM)*

#### Description

Number is a PCM of the categories defined for the number of epitopes subcriteria. The categories include: Single and Multiple. The pairwise comparisons are performed according to the Saaty's fundamental scale.

#### Author(s)

Daryanaz Dargahi

#### References

T.L. Saaty. The Analytic Hierarchy Process, Planning, Piority Setting, Re- source Allocation. McGraw-Hill, New york, 1980.

numEpitope\_alternative\_category-data *A pairwise comparison matrix (PCM)*

#### Description

A matrix assigning each alternative (gene) to a category with respect to their number of epitopes. The categories include: Single and Multiple.

#### Author(s)

<span id="page-24-0"></span>pipeline *pipeline*

#### **Description**

a pipeline for prioritization estimation using analytic hierarchy process (AHP), which supports both relative and rating AHP models.

#### Usage

pipeline(srcfile, model, simulation = 500)

#### Arguments

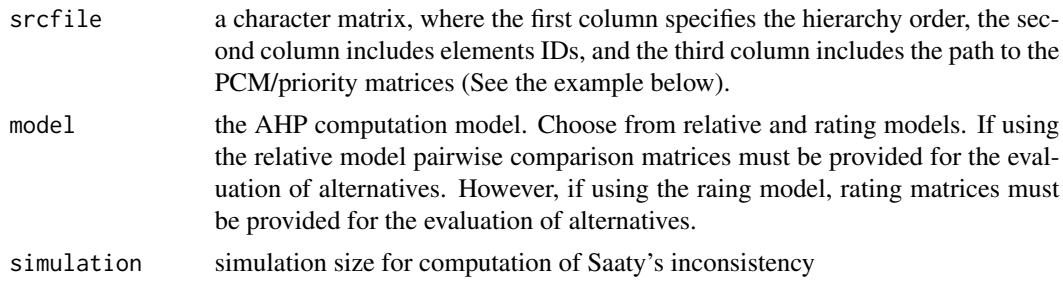

#### Value

An S4 object including the ahp wight and consistancy measures, and data structures to visualize with ahplot(), rainbowplot(), and wplot().

#### Author(s)

Daryanaz Dargahi

```
mat \leq matrix(nrow = 7, ncol = 3, data = NA)
mat[,1] <- c('0', '1','2','3','4','4.1','4.2')
mat[,2] <- c('Prioritization_of_DE_genes','Tumor_expression','Normal_expression',
             'Frequency', 'Epitopes', 'Number_of_epitopes', 'Size_of_epitopes')
mat[,3] <- c(system.file('extdata','aggreg.judgement.tsv',package = 'Prize'),
             system.file('extdata','tumor.PCM.tsv',package = 'Prize'),
             system.file('extdata','normal.PCM.tsv',package = 'Prize'),
             system.file('extdata','freq.PCM.tsv',package = 'Prize'),
             system.file('extdata','epitope.PCM.tsv',package = 'Prize'),
             system.file('extdata','epitopeNum.PCM.tsv',package = 'Prize'),
             system.file('extdata','epitopeLength.PCM.tsv',package = 'Prize'))
```
#### <span id="page-25-0"></span>Description

An object that stores the problem hierarchy as well as AHP priorities.

#### Objects from the Class

Objects can be created by calls of the form new("pipelineObj", ...).

#### Slots

ahp\_plot: A matrix of problem hierarchy.

weight\_plot: A list of matrices representing AHP priorities at the criteria and subcriteria level.

rainbow\_plot: A list of matrices representing final AHP ranking of alternatives at the criteria and subcriteria level.

ahp\_weights: A list of matrices representing AHP priorities for all decision elements.

simulation: A numeric value of the simulation size.

saaty\_inconsistency: A list of Saaty inconsistency ratios.

#### Author(s)

Daryanaz Dargahi <daryanazdargahi@gmail.com>

rainbowplot *rainbowplot*

#### Description

Plotting prioritized alternatives in a color-coded barplot, where a color is assigned to each criteria/subcriteria.

#### Usage

```
rainbowplot(srcfile, range = NULL, fontsize = 10, xcex = 4, ycex = 8,
 color = "rainbow", xlab = "Total priority score", ylab = "Alternative",
  digit = 3, dist = 0.02, main = NULL)
```
#### <span id="page-26-0"></span>rainbow\_plot 27

#### Arguments

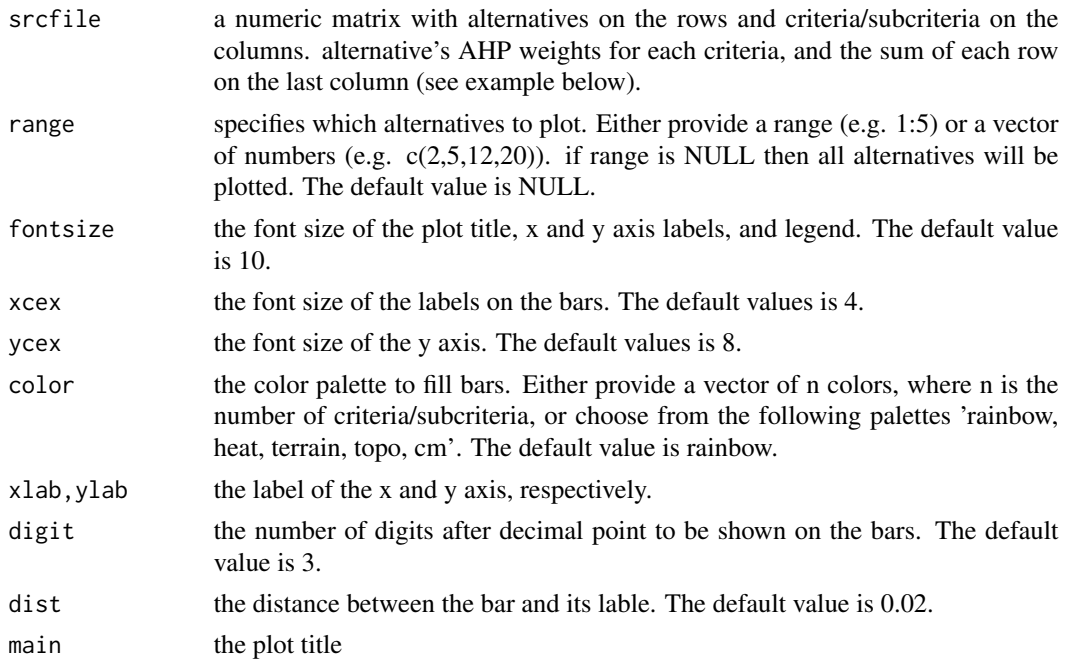

#### Value

An object created by 'ggplot'.

#### Author(s)

Daryanaz Dargahi

#### Examples

```
mat <- matrix(c(0.007,0.289,0.033,0.118,0.447, 0.015,0.155,0.015,0.088,0.275, 0.048,0.078,0.007,0.044,0.177, 0.
             nrow = 4, ncol = 5, byrow = TRUE, dimnames = list(c('CA9', 'MUC16', 'CD70', 'MUC1'), c('Tumor\_expression')rainbowplot(mat, range = NULL, xlab = 'Total priority score' , ylab = 'Alternative', dist = 0.04)
```
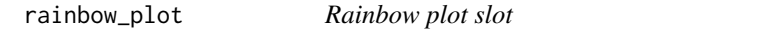

#### Description

rainbow\_plot is a slot of pipelineObj class. It consists of a list of matrices representing final AHP ranking of alternatives at the criteria and subcriteria level.

#### Author(s)

#### Examples

```
mat \leq matrix(nrow = 7, ncol = 3, data = NA)
mat[,1] <- c('0', '1','2','3','4','4.1','4.2')
mat[,2] <- c('Prioritization_of_DE_genes','Tumor_expression','Normal_expression',
             'Frequency', 'Epitopes', 'Number_of_epitopes', 'Size_of_epitopes')
mat[,3] <- c(system.file('extdata','aggreg.judgement.tsv',package = 'Prize'),
             system.file('extdata','tumor.PCM.tsv',package = 'Prize'),
             system.file('extdata','normal.PCM.tsv',package = 'Prize'),
             system.file('extdata','freq.PCM.tsv',package = 'Prize'),
             system.file('extdata','epitope.PCM.tsv',package = 'Prize'),
             system.file('extdata','epitopeNum.PCM.tsv',package = 'Prize'),
             system.file('extdata','epitopeLength.PCM.tsv',package = 'Prize'))
result <- pipeline(mat, model = 'relative', simulation = 500)
rainbow_plot(result)
```
rating *rating*

#### Description

Estimates idealised priorities of alternatives (the rating AHP model).

#### Usage

```
rating(scale, alternative, NA_category = NULL, simulation = 500)
```
#### Arguments

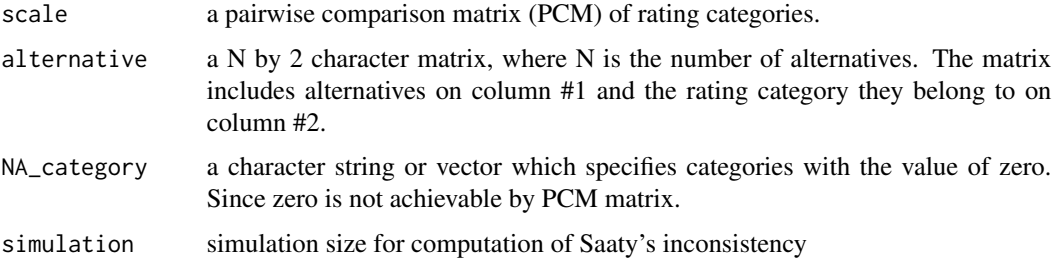

#### Value

An S4 object including the raw and normalized ahp priorities, Satty's inconsistency, and rating matrix.

#### Author(s)

<span id="page-27-0"></span>

#### <span id="page-28-0"></span>ratingObj-class 29

#### References

T.L. Saaty. Rank from comparisons and from ratings in the analytic hierarchy/network processes. European Journal of Operational Research, 168(2):557-570, January 2006.

T.L. Saaty. The Analytic Hierarchy Process, Planning, Piority Setting, Resource Allocation. McGraw-Hill, New york, 1980.

#### Examples

```
mat \leq matrix(nrow = 4, ncol = 4, data = NA)
# The category PCM matrix
rownames(mat) <- c('excellent','good','fair','poor')
colnames(mat) <- c('excellent','good','fair','poor')
mat[1, ] \leftarrow c(1, 2, 4, 6)mat[2,] < -c(NA, 1, 2, 4)mat[3, ] < -c(MA, NA, 1, 2)mat[4, ] < -c(MA, NA, NA, 1)# The alternative matrix
alt \leq matrix(nrow = 5, ncol = 2, data = NA)
alt[,1] <- c("Andy", "Emily", "Nina", "Alex", "Jack")
alt[,2] <- c("good", "poor", "good", "fair", "excellent")
result <- rating(mat, alt, simulation = 500)
# Specifying a category with value of zero
alt <- rbind(alt, c('shannon', 'Not_available'))
result <- rating(mat, alt, NA_category = 'Not_available', simulation = 500)
```
ratingObj-class *Class* ratingObj

#### Description

An object that stores the idealised priorities of alternatives (The rating AHP model).

#### Objects from the Class

Objects can be created by calls of the form new ("ratingObj",  $\dots$ ).

#### **Slots**

weight: A matrix of rating categoris and their AHP and idealised prioritise.

saaty\_inconsistency: The consistency ratio of the categories pairwise comparison matrix.

RM: A matrix of alternatives with their scale category and idealised prioritise.

#### <span id="page-29-0"></span>Author(s)

Daryanaz Dargahi <daryanazdargahi@gmail.com>

#### RM *Rating matrix (RM) slot*

#### Description

RM (Rating matrix) is a slot of ratingObj class. It consists of a matrix of alternatives with their scale category and idealised prioritise.

#### Author(s)

Daryanaz Dargahi <daryanazdargahi@gmail.com>

#### Examples

mat  $\leq$  matrix(nrow = 4, ncol = 4, data = NA)

```
# Category PCM matrix
rownames(mat) <- c('excellent','good','fair','poor')
colnames(mat) <- c('excellent','good','fair','poor')
mat[1, ] < -c(1,2,4,6)mat[2, ] < -c(NA, 1, 2, 4)mat[3, ] \leftarrow c(NA, NA, 1, 2)mat[4, ] < -c(MA, NA, NA, 1)# Alternative matrix
alt \leq matrix(nrow = 5, ncol = 2, data = NA)
alt[,1] <- c("Andy", "Emily", "Nina", "Alex", "Jack")
alt[,2] <- c("good", "poor", "good", "fair", "excellent")
result <- rating(mat, alt, simulation = 500)
RM(result)
```
saaty\_inconsistency *Saaty inconsistency slot*

#### Description

saaty\_inconsistency is a slot of ahpObj, pipelineObj, and ratingObj classes. It consists of Saarty's consistency ratio of a pairwise comparison matrix.

#### Author(s)

#### <span id="page-30-0"></span>simulation 31

#### Examples

```
# ahp()
mat <- matrix(c(1,2,5, 1/2,1,3, 1/5,1/3,1), nrow = 3, ncol = 3, byrow = TRUE)
res \leq ahp(mat, simulation = 500)
saaty_inconsistency(res)
# pipeline()
mat \leq matrix(nrow = 7, ncol = 3, data = NA)
mat[,1] <- c('0', '1','2','3','4','4.1','4.2')
mat[,2] <- c('Prioritization_of_DE_genes','Tumor_expression','Normal_expression',
             'Frequency', 'Epitopes', 'Number_of_epitopes', 'Size_of_epitopes')
mat[,3] <- c(system.file('extdata','aggreg.judgement.tsv',package = 'Prize'),
             system.file('extdata','tumor.PCM.tsv',package = 'Prize'),
             system.file('extdata','normal.PCM.tsv',package = 'Prize'),
             system.file('extdata','freq.PCM.tsv',package = 'Prize'),
             system.file('extdata','epitope.PCM.tsv',package = 'Prize'),
             system.file('extdata','epitopeNum.PCM.tsv',package = 'Prize'),
             system.file('extdata','epitopeLength.PCM.tsv',package = 'Prize'))
result <- pipeline(mat, model = 'relative', simulation = 500)
saaty_inconsistency(result)
# rating()
mat \leq matrix(nrow = 4, ncol = 4, data = NA)
## Category PCM matrix
rownames(mat) <- c('excellent','good','fair','poor')
colnames(mat) <- c('excellent','good','fair','poor')
mat[1,] < -c(1,2,4,6)mat[2,] < -c(NA, 1, 2, 4)mat[3,] < -c(MA, NA, 1, 2)mat[4, ] < -c(MA, NA, NA, 1)## Alternative matrix
alt \le matrix(nrow = 5, ncol = 2, data = NA)
alt[,1] <- c("Andy", "Emily", "Nina", "Alex", "Jack")
alt[,2] <- c("good", "poor", "good", "fair", "excellent")
result <- rating(mat, alt, simulation = 500)
saaty_inconsistency(result)
```
simulation *Simulation slot*

#### Description

simulation is a slot of pipelineObj class. It consists of a numeric value of the simulation size (used in order to estimate Saaty's consistency ratio).

#### Author(s)

#### <span id="page-31-0"></span>Examples

```
mat \leq matrix(nrow = 7, ncol = 3, data = NA)
mat[,1] <- c('0', '1','2','3','4','4.1','4.2')
mat[,2] <- c('Prioritization_of_DE_genes','Tumor_expression','Normal_expression',
             'Frequency', 'Epitopes', 'Number_of_epitopes', 'Size_of_epitopes')
mat[,3] <- c(system.file('extdata','aggreg.judgement.tsv',package = 'Prize'),
             system.file('extdata','tumor.PCM.tsv',package = 'Prize'),
             system.file('extdata','normal.PCM.tsv',package = 'Prize'),
             system.file('extdata','freq.PCM.tsv',package = 'Prize'),
             system.file('extdata','epitope.PCM.tsv',package = 'Prize'),
             system.file('extdata','epitopeNum.PCM.tsv',package = 'Prize'),
             system.file('extdata','epitopeLength.PCM.tsv',package = 'Prize'))
result <- pipeline(mat, model = 'relative', simulation = 500)
simulation(result)
```
tumor.PCM-data *A pairwise comparison matrix (PCM)*

#### **Description**

Tumor.PCM is a criteria (with no subcriteria) in the prioritization of a set of genes of interest. This file includes a PCM of the genes with respect to their expression level in tumor tissue. The pairwise comparisons are performed according to the Saaty's fundamental scale.

#### Author(s)

Daryanaz Dargahi

#### References

T.L. Saaty. The Analytic Hierarchy Process, Planning, Piority Setting, Re- source Allocation. McGraw-Hill, New york, 1980.

tumor\_exp\_rating-data *Rating categories and idealised priorities*

#### Description

The rating categories and computed idealised priorities of alternatives (genes) with respect to their expression in tumor tissue. This matrix is computed by the rating() function.

#### Author(s)

<span id="page-32-0"></span>

#### Description

weight is a slot of ahpObj and ratingObj classes. It consists of computed AHP weights from a pairwise comparison matrix.

#### Author(s)

Daryanaz Dargahi <daryanazdargahi@gmail.com>

#### Examples

```
# ahp()
mat <- matrix(c(1,2,5, 1/2,1,3, 1/5,1/3,1), nrow = 3, ncol = 3, byrow = TRUE)
res <- ahp(mat, simulation = 500)
weight(res)
# rating()
mat \leq matrix(nrow = 4, ncol = 4, data = NA)
## Category PCM matrix
rownames(mat) <- c('excellent','good','fair','poor')
colnames(mat) <- c('excellent','good','fair','poor')
mat[1,] < -c(1,2,4,6)mat[2, ] \leftarrow c(NA, 1, 2, 4)mat[3, ] \leftarrow c(NA, NA, 1, 2)mat[4,] < -c(MA,NA,NA,1)## Alternative matrix
alt \le matrix(nrow = 5, ncol = 2, data = NA)
alt[,1] \leftarrow c("Andy", "Emly", "Nina", "Alex", "Jack")alt[,2] <- c("good", "poor", "good", "fair", "excellent")
result <- rating(mat, alt, simulation = 500)
weight(result)
```
weight\_plot *Weight plot slot*

#### Description

weight\_plot is a slot of pipelineObj class. It consists of a list of matrices representing AHP priorities at the criteria and subcriteria level.

#### Author(s)

#### <span id="page-33-0"></span>Examples

```
mat \leq matrix(nrow = 7, ncol = 3, data = NA)
mat[,1] <- c('0', '1','2','3','4','4.1','4.2')
mat[,2] <- c('Prioritization_of_DE_genes','Tumor_expression','Normal_expression',
             'Frequency', 'Epitopes', 'Number_of_epitopes', 'Size_of_epitopes')
mat[,3] <- c(system.file('extdata','aggreg.judgement.tsv',package = 'Prize'),
             system.file('extdata','tumor.PCM.tsv',package = 'Prize'),
             system.file('extdata','normal.PCM.tsv',package = 'Prize'),
             system.file('extdata','freq.PCM.tsv',package = 'Prize'),
             system.file('extdata','epitope.PCM.tsv',package = 'Prize'),
             system.file('extdata','epitopeNum.PCM.tsv',package = 'Prize'),
             system.file('extdata','epitopeLength.PCM.tsv',package = 'Prize'))
result <- pipeline(mat, model = 'relative', simulation = 500)
weight_plot(result)
```
wplot *Wplot*

#### Description

Plotting the criteria/subcriteria ahp weights in a bar/pie plot.

#### Usage

```
wplot(srcfile, color = "rainbow", fontsize = 15, xcex = 10, ycex = 10,
 pcex = 5, digit = 2, xlab = NULL, ylab = NULL, type = "bar",
 main = NULL
```
#### Arguments

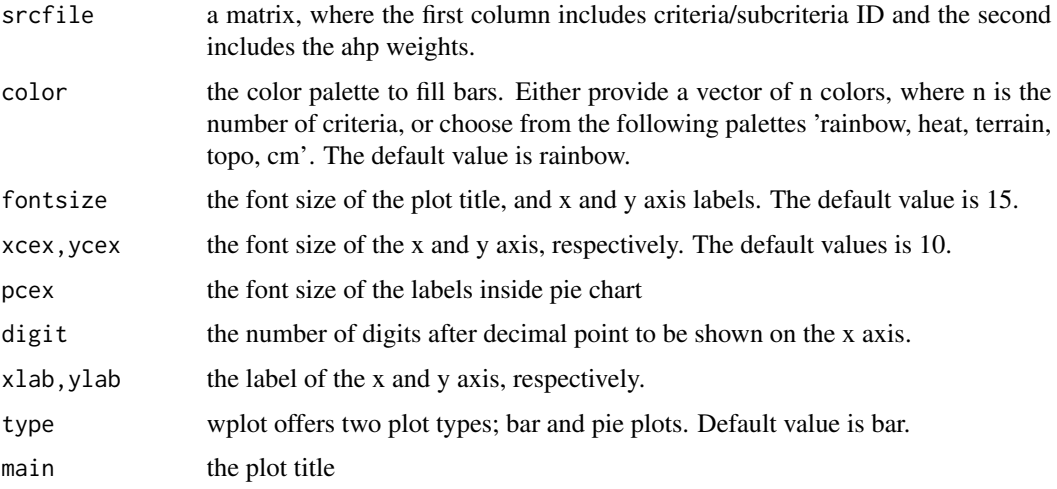

wplot 35

### Value

An object created by 'ggplot'.

#### Author(s)

Daryanaz Dargahi

```
mat < - matrix(nrow = 4, ncol = 2, data = NA)mat[,1] <- c('Tumor_expression','Normal_expression','Frequency','Epitope')
mat[,2] <- c(0.470, 0.341, 0.116, 0.073)
```

```
wplot(mat, xlab = 'Weight', ylab = 'Criteria', type = 'bar')
wplot(mat, type = 'pie')
```
# <span id="page-35-0"></span>**Index**

∗Topic Analytic Hierarchy Process Prize-package, [3](#page-2-0) ∗Topic Group decision making Prize-package, [3](#page-2-0) ∗Topic Prioritization Prize-package, [3](#page-2-0) aggreg.judgement *(*aggreg.judgement-data*)*, [5](#page-4-0) aggreg.judgement-data, [5](#page-4-0) aggregJudgement *(*aggreg.judgement-data*)*, [5](#page-4-0) ahmatrix, [5](#page-4-0) ahmatrixObj *(*ahmatrixObj-class*)*, [6](#page-5-0) ahmatrixObj,ANY-method *(*ahmatrixObj-class*)*, [6](#page-5-0) ahmatrixObj-class, [6](#page-5-0) ahp, [6](#page-5-0) ahp\_matrix, [9](#page-8-0) ahp\_matrix,ANY-method *(*ahp\_matrix*)*, [9](#page-8-0) ahp\_plot, [9](#page-8-0) ahp\_plot,ANY-method *(*ahp\_plot*)*, [9](#page-8-0) ahp\_weights, [10](#page-9-0) ahp\_weights,ANY-method *(*ahp\_weights*)*, [10](#page-9-0) ahplot, [7](#page-6-0) ahpmatrix *(*ahp\_matrix*)*, [9](#page-8-0) ahpObj *(*ahpObj-class*)*, [8](#page-7-0) ahpObj, ANY-method *(*ahpObj-class*)*, [8](#page-7-0) ahpObj-class, [8](#page-7-0) ahpplot *(*ahp\_plot*)*, [9](#page-8-0) ahpweights *(*ahp\_weights*)*, [10](#page-9-0) AIJ, [10](#page-9-0) Aij *(*AIJ*)*, [10](#page-9-0) aij *(*AIJ*)*, [10](#page-9-0) AIJ,ANY-method *(*AIJ*)*, [10](#page-9-0) AIP, [11](#page-10-0) Aip *(*AIP*)*, [11](#page-10-0) aip *(*AIP*)*, [11](#page-10-0) AIP,ANY-method *(*AIP*)*, [11](#page-10-0) ariAggreg *(*ariAggreg-class*)*, [11](#page-10-0)

ariAggreg, ANY-method *(*ariAggreg-class*)*, [11](#page-10-0) ariAggreg-class, [11](#page-10-0) CI, [12](#page-11-0) Ci *(*CI*)*, [12](#page-11-0) ci *(*CI*)*, [12](#page-11-0) CI,ANY-method *(*CI*)*, [12](#page-11-0) crplot, [13](#page-12-0) dplot, [14](#page-13-0) epitope.PCM *(*epitope.PCM-data*)*, [15](#page-14-0) epitope.PCM-data, [15](#page-14-0) epitope\_num\_rating *(*epitope\_num\_rating-data*)*, [16](#page-15-0) epitope\_num\_rating-data, [16](#page-15-0) epitope\_size\_rating *(*epitope\_size\_rating-data*)*, [16](#page-15-0) epitope\_size\_rating-data, [16](#page-15-0) epitopeLength.PCM *(*epitopeLength.PCM-data*)*, [15](#page-14-0) epitopeLength.PCM-data, [15](#page-14-0) epitopeLengthPCM *(*epitopeLength.PCM-data*)*, [15](#page-14-0) epitopeNum.PCM *(*epitopeNum.PCM-data*)*, [16](#page-15-0) epitopeNum.PCM-data, [16](#page-15-0) epitopeNumPCM *(*epitopeNum.PCM-data*)*, [16](#page-15-0) epitopeNumRating *(*epitope\_num\_rating-data*)*, [16](#page-15-0) epitopePCM *(*epitope.PCM-data*)*, [15](#page-14-0) epitopeSizeRating *(*epitope\_size\_rating-data*)*, [16](#page-15-0) freq.PCM *(*freq.PCM-data*)*, [17](#page-16-0) freq.PCM-data, [17](#page-16-0) freq\_exp\_rating *(*freq\_exp\_rating-data*)*, [17](#page-16-0) freq\_exp\_rating-data, [17](#page-16-0) freqExpRating *(*freq\_exp\_rating-data*)*, [17](#page-16-0)

#### $I<sub>N</sub>$  and  $I<sub>37</sub>$  and  $I<sub>37</sub>$  and  $I<sub>37</sub>$  and  $I<sub>37</sub>$  and  $I<sub>37</sub>$  and  $I<sub>37</sub>$  and  $I<sub>37</sub>$  and  $I<sub>37</sub>$  and  $I<sub>37</sub>$  and  $I<sub>37</sub>$  and  $I<sub>37</sub>$  and  $I<sub>37</sub>$  and  $I<sub>37</sub>$  and

freqPCM *(*freq.PCM-data*)*, [17](#page-16-0) gaggregate, [17](#page-16-0) GCR, [19](#page-18-0) Gcr *(*GCR*)*, [19](#page-18-0) gcr *(*GCR*)*, [19](#page-18-0) GCR,ANY-method *(*GCR*)*, [19](#page-18-0) genes.list *(*genes.list-data*)*, [19](#page-18-0) genes.list-data, [19](#page-18-0) genesList *(*genes.list-data*)*, [19](#page-18-0) geoAggreg *(*geoAggreg-class*)*, [20](#page-19-0) geoAggreg, ANY-method *(*geoAggreg-class*)*, [20](#page-19-0) geoAggreg-class, [20](#page-19-0) ICR, [20](#page-19-0) Icr *(*ICR*)*, [20](#page-19-0) icr *(*ICR*)*, [20](#page-19-0) ICR,ANY-method *(*ICR*)*, [20](#page-19-0) ind1 *(*ind1-data*)*, [21](#page-20-0) ind1-data, [21](#page-20-0) ind2 *(*ind2-data*)*, [21](#page-20-0) ind2-data, [21](#page-20-0) ind3 *(*ind3-data*)*, [22](#page-21-0) ind3-data, [22](#page-21-0) ind4 *(*ind4-data*)*, [22](#page-21-0) ind4-data, [22](#page-21-0) IP, [23](#page-22-0) Ip *(*IP*)*, [23](#page-22-0) ip *(*IP*)*, [23](#page-22-0) IP,ANY-method *(*IP*)*, [23](#page-22-0) normal.PCM *(*normal.PCM-data*)*, [23](#page-22-0) normal.PCM-data, [23](#page-22-0) normal\_exp\_rating *(*normal\_exp\_rating-data*)*, [24](#page-23-0) normal\_exp\_rating-data, [24](#page-23-0) normalExpRating *(*normal\_exp\_rating-data*)*, [24](#page-23-0) normalPCM *(*normal.PCM-data*)*, [23](#page-22-0) number *(*number-data*)*, [24](#page-23-0) number-data, [24](#page-23-0) numEpitope\_alternative\_category *(*numEpitope\_alternative\_category-data*)*, [24](#page-23-0) numEpitope\_alternative\_category-data, [24](#page-23-0) numEpitopeAlternativeCategory *(*numEpitope\_alternative\_category-data*)*, [24](#page-23-0) pipeline, [25](#page-24-0) pipelineObj *(*pipelineObj-class*)*, [26](#page-25-0) pipelineObj, ANY-method *(*pipelineObj-class*)*, [26](#page-25-0) pipelineObj-class, [26](#page-25-0) Prize *(*Prize-package*)*, [3](#page-2-0) Prize-package, [3](#page-2-0) rainbow\_plot, [27](#page-26-0) rainbow\_plot,ANY-method *(*rainbow\_plot*)*, [27](#page-26-0) rainbowplot, [26](#page-25-0) rating, [28](#page-27-0) ratingObj *(*ratingObj-class*)*, [29](#page-28-0) ratingObj, ANY-method *(*ratingObj-class*)*, [29](#page-28-0) ratingObj-class, [29](#page-28-0) RM, [30](#page-29-0) Rm *(*RM*)*, [30](#page-29-0) rm *(*RM*)*, [30](#page-29-0) RM,ANY-method *(*RM*)*, [30](#page-29-0) saaty\_inconsistency, [30](#page-29-0) saaty\_inconsistency,ANY-method *(*saaty\_inconsistency*)*, [30](#page-29-0) saatyinconsistency *(*saaty\_inconsistency*)*, [30](#page-29-0) simulation, [31](#page-30-0) simulation,ANY-method *(*simulation*)*, [31](#page-30-0) tumor.PCM *(*tumor.PCM-data*)*, [32](#page-31-0) tumor.PCM-data, [32](#page-31-0) tumor\_exp\_rating *(*tumor\_exp\_rating-data*)*, [32](#page-31-0) tumor\_exp\_rating-data, [32](#page-31-0) tumorExpRating *(*tumor\_exp\_rating-data*)*, [32](#page-31-0) tumorPCM *(*tumor.PCM-data*)*, [32](#page-31-0) weight, [33](#page-32-0) weight,ANY-method *(*weight*)*, [33](#page-32-0) weight\_plot, [33](#page-32-0) weight\_plot,ANY-method *(*weight\_plot*)*, [33](#page-32-0) wplot, [34](#page-33-0)